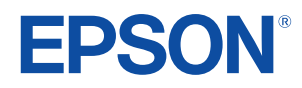

# Supplemental Guide for Display Status Menu Version 1.0.0

**EB-810E EB-815E** 

### Contents

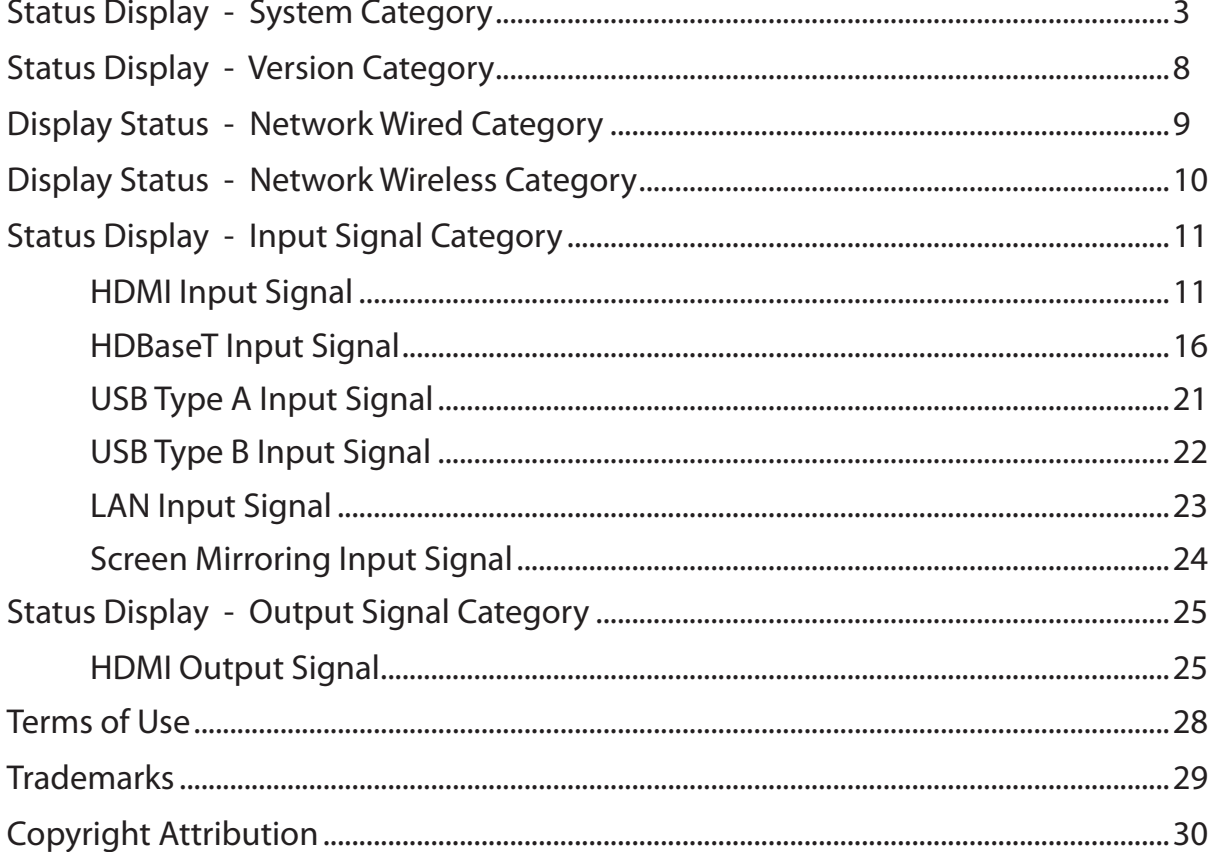

You can check the projector's status and view errors from [Management] - [Display Status] in the projector's menu.

Categories on the status display let you view information about the projector and its operation.

*<* Note

- Status messages are available only in English.
- \* Items displayed vary depending on your projector model, the image signal, and the image source.

#### <span id="page-2-0"></span>Displays the system status.

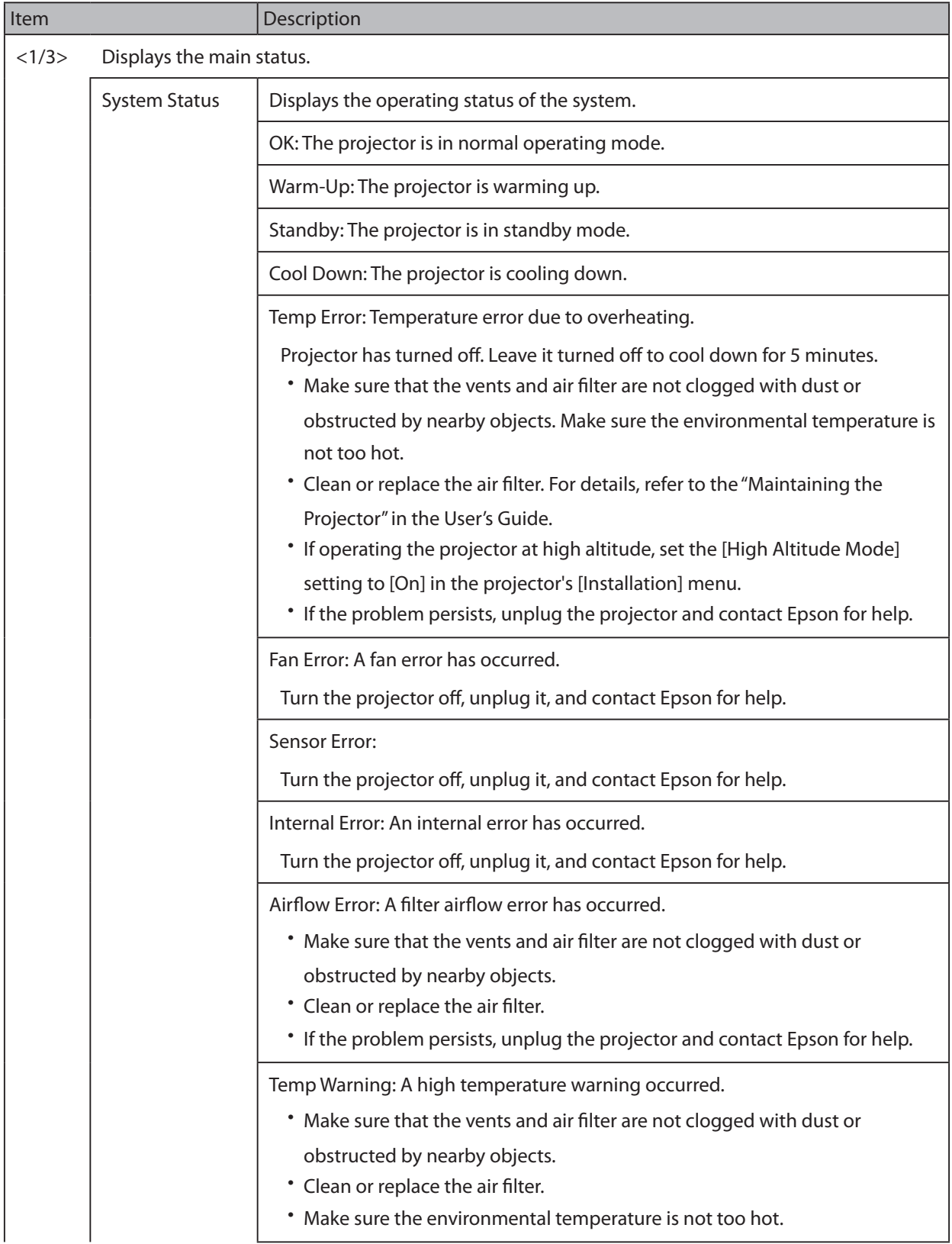

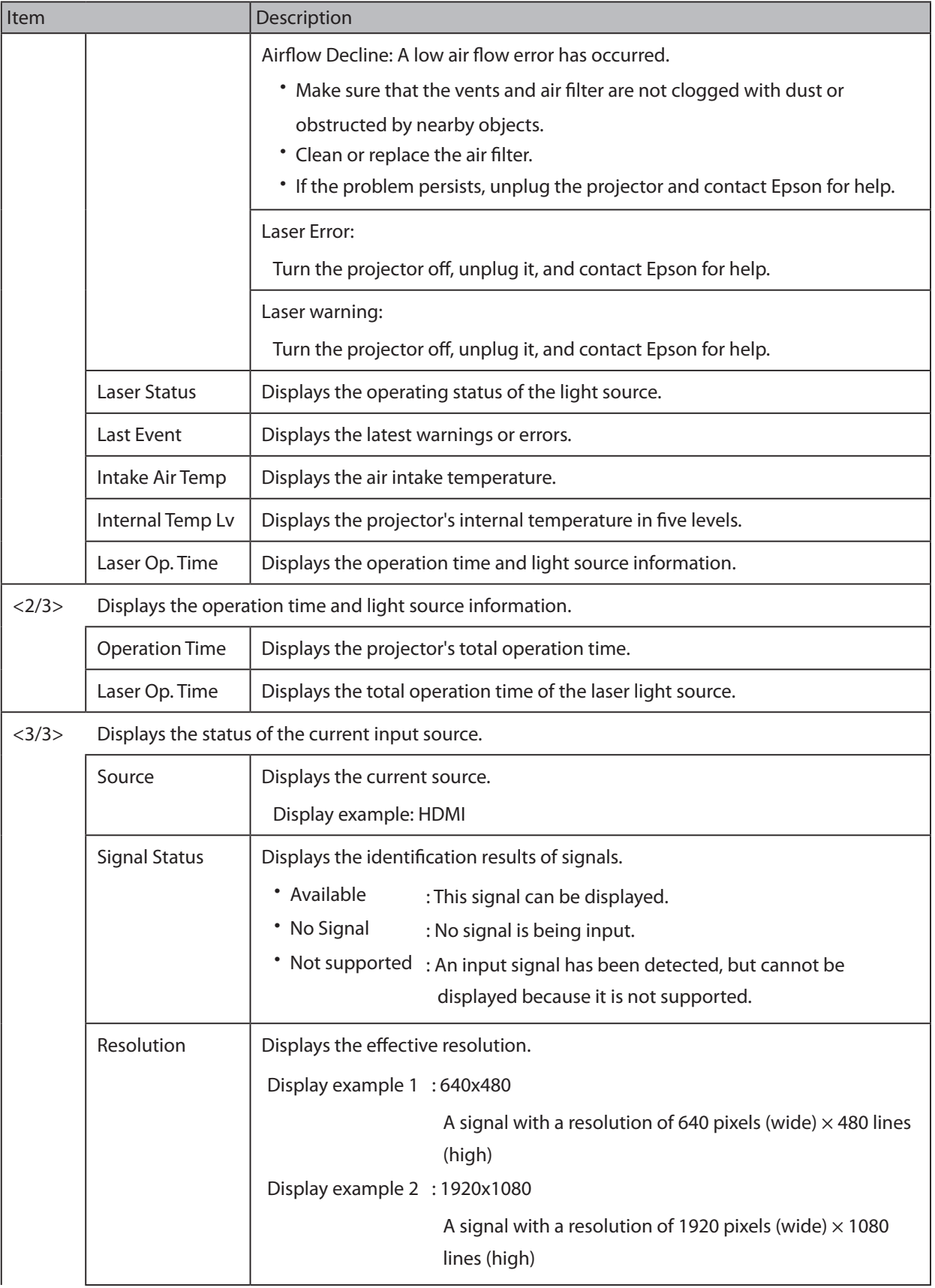

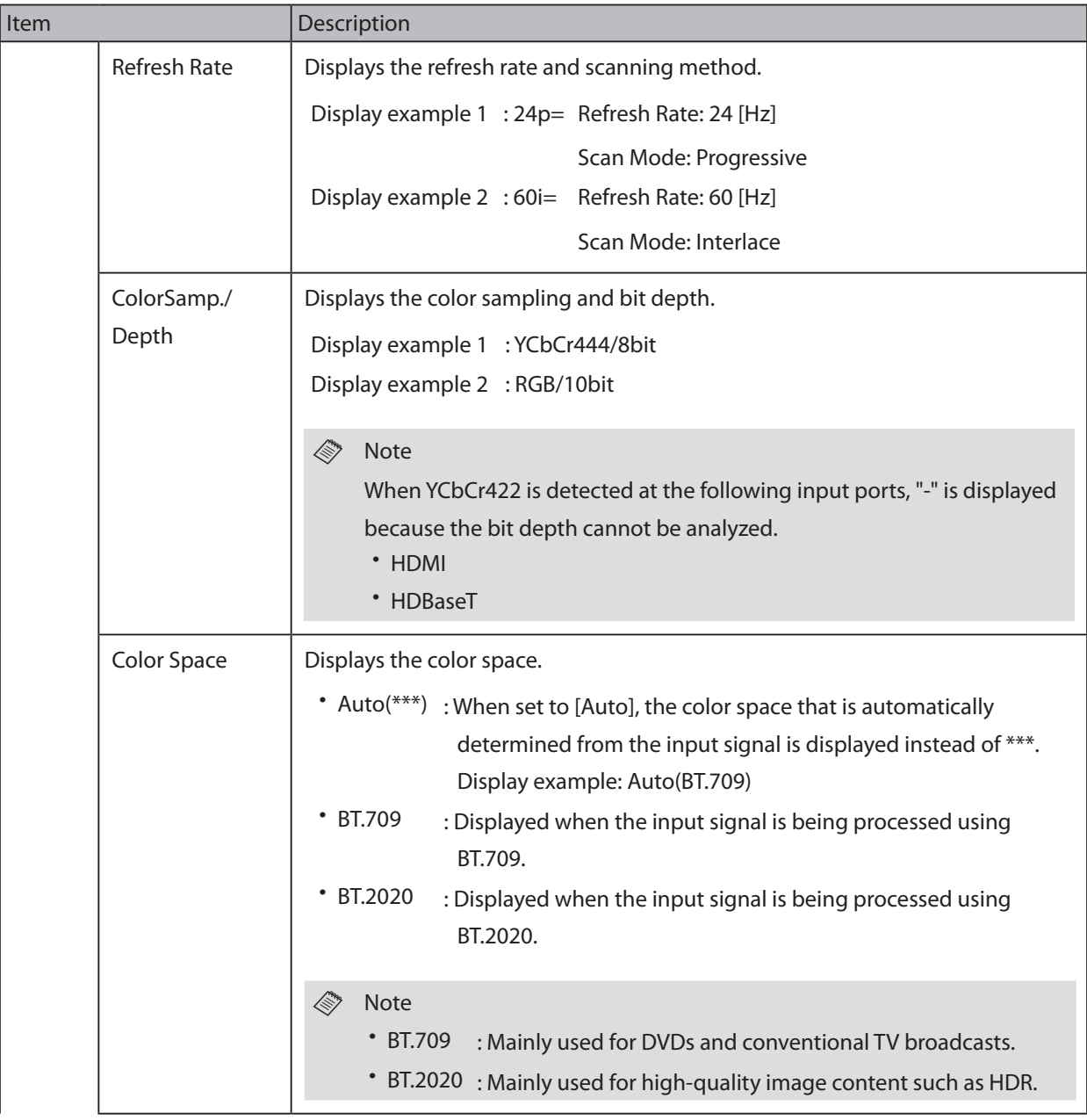

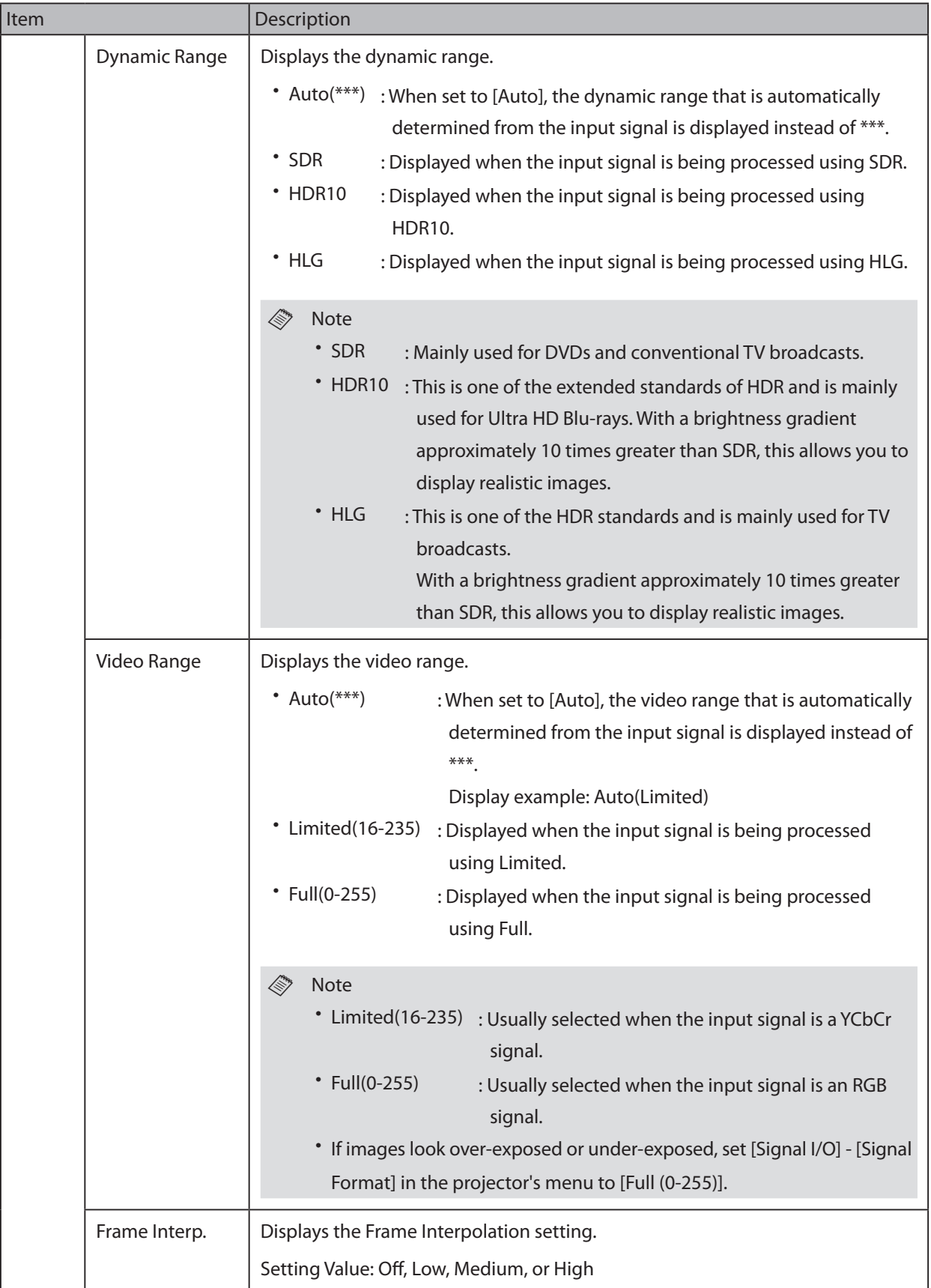

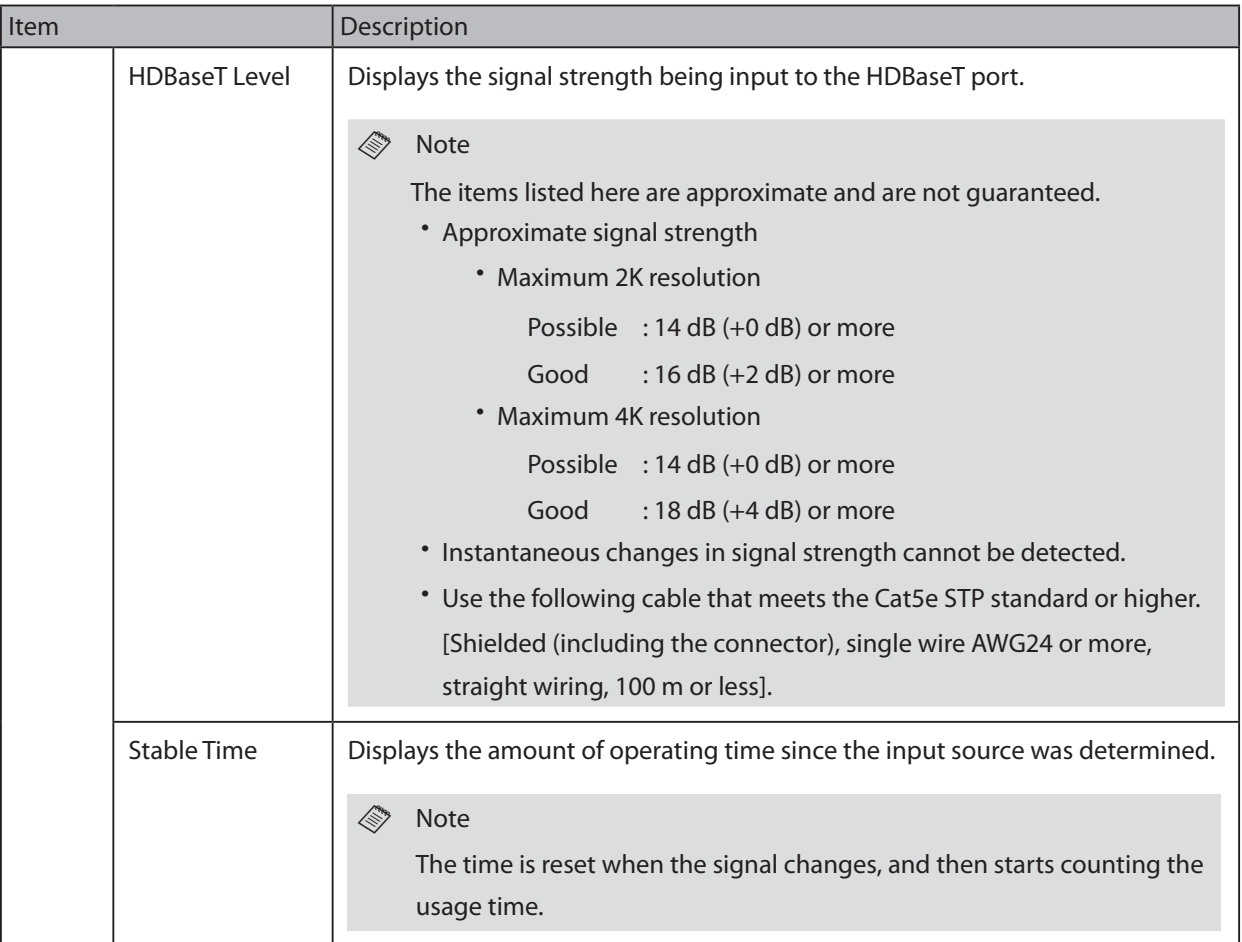

## <span id="page-7-0"></span>Status Display - Version Category

Displays the serial number and firmware version.

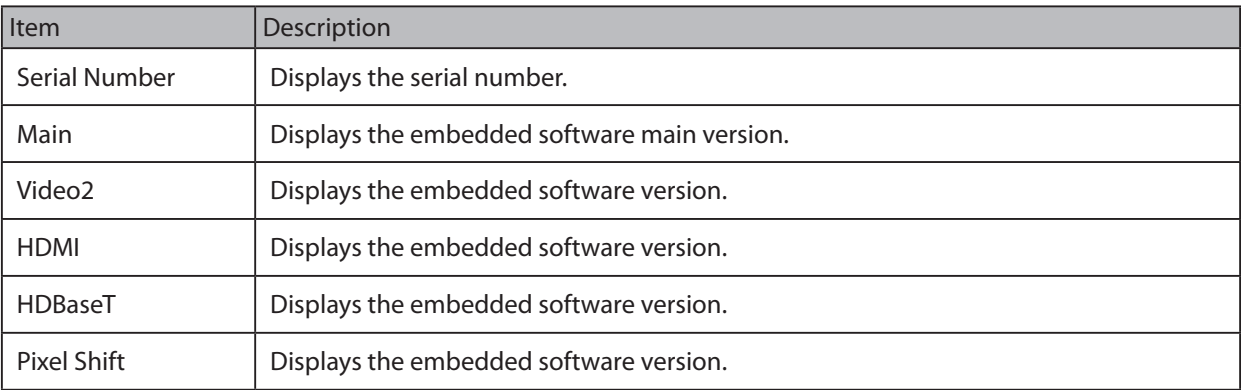

## <span id="page-8-0"></span>Display Status - Network Wired Category

#### Displays the wired network status.

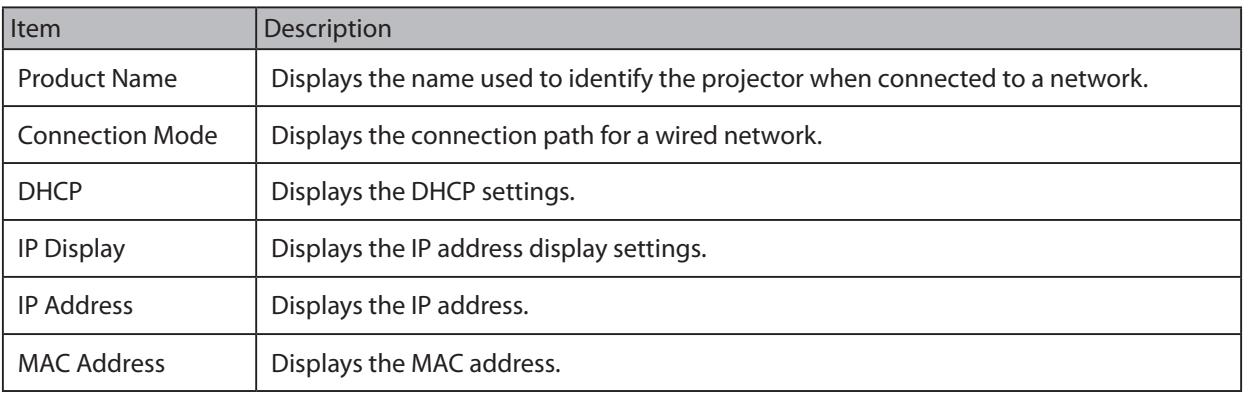

<span id="page-9-0"></span>Displays the projector's wireless LAN status.

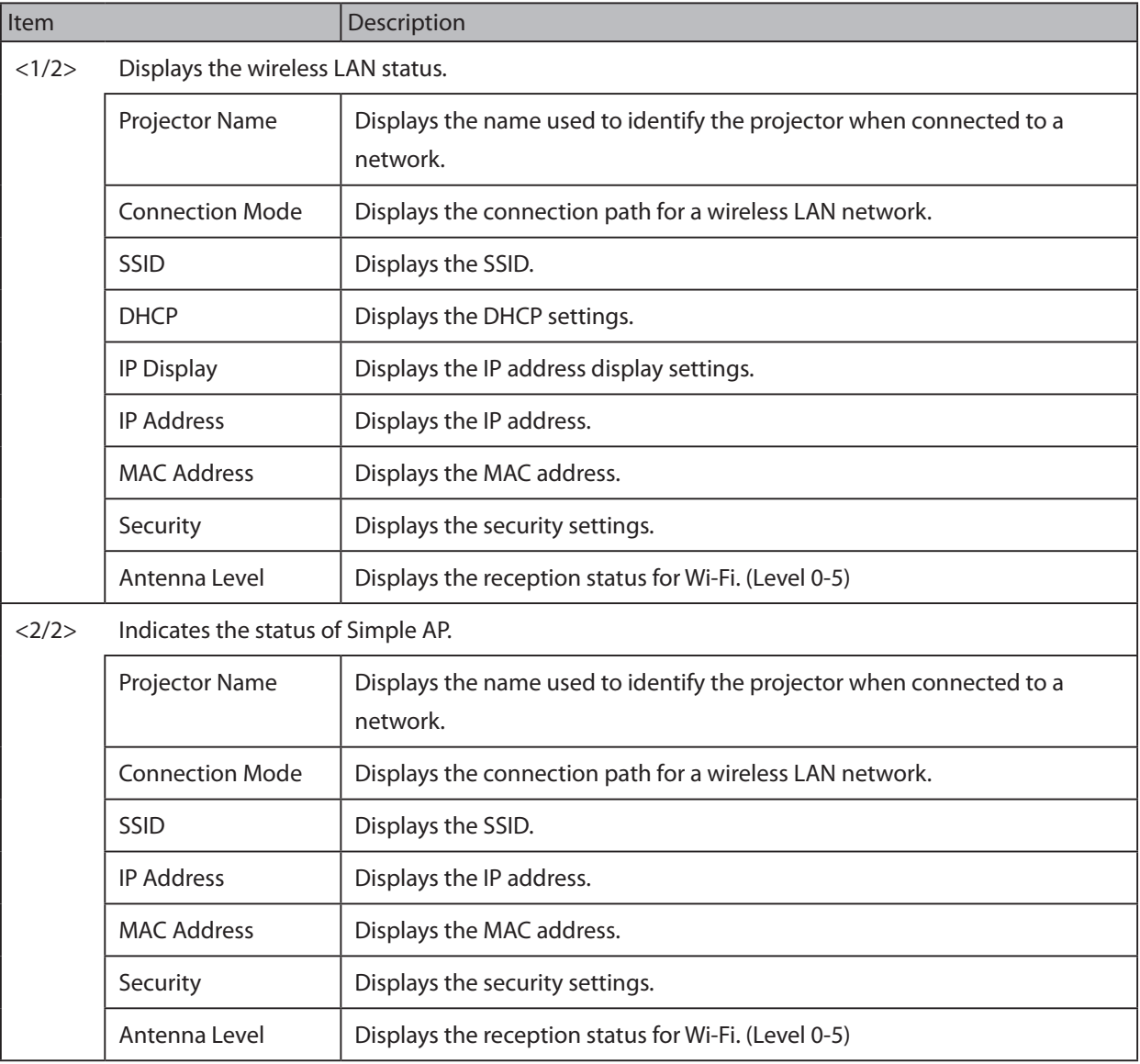

<span id="page-10-0"></span>Displays the signal status of the current input source.

## **HDMI Input Signal**

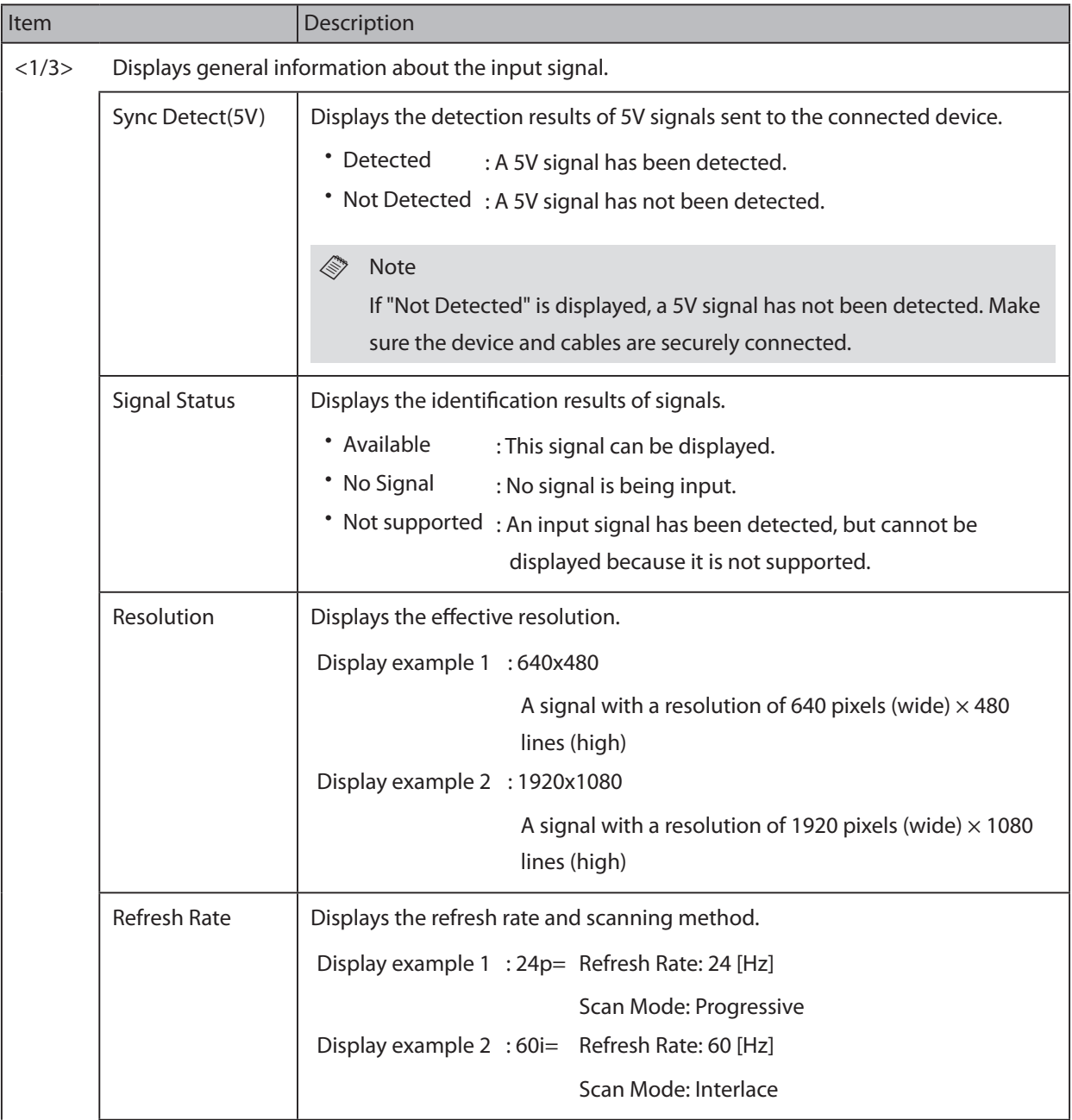

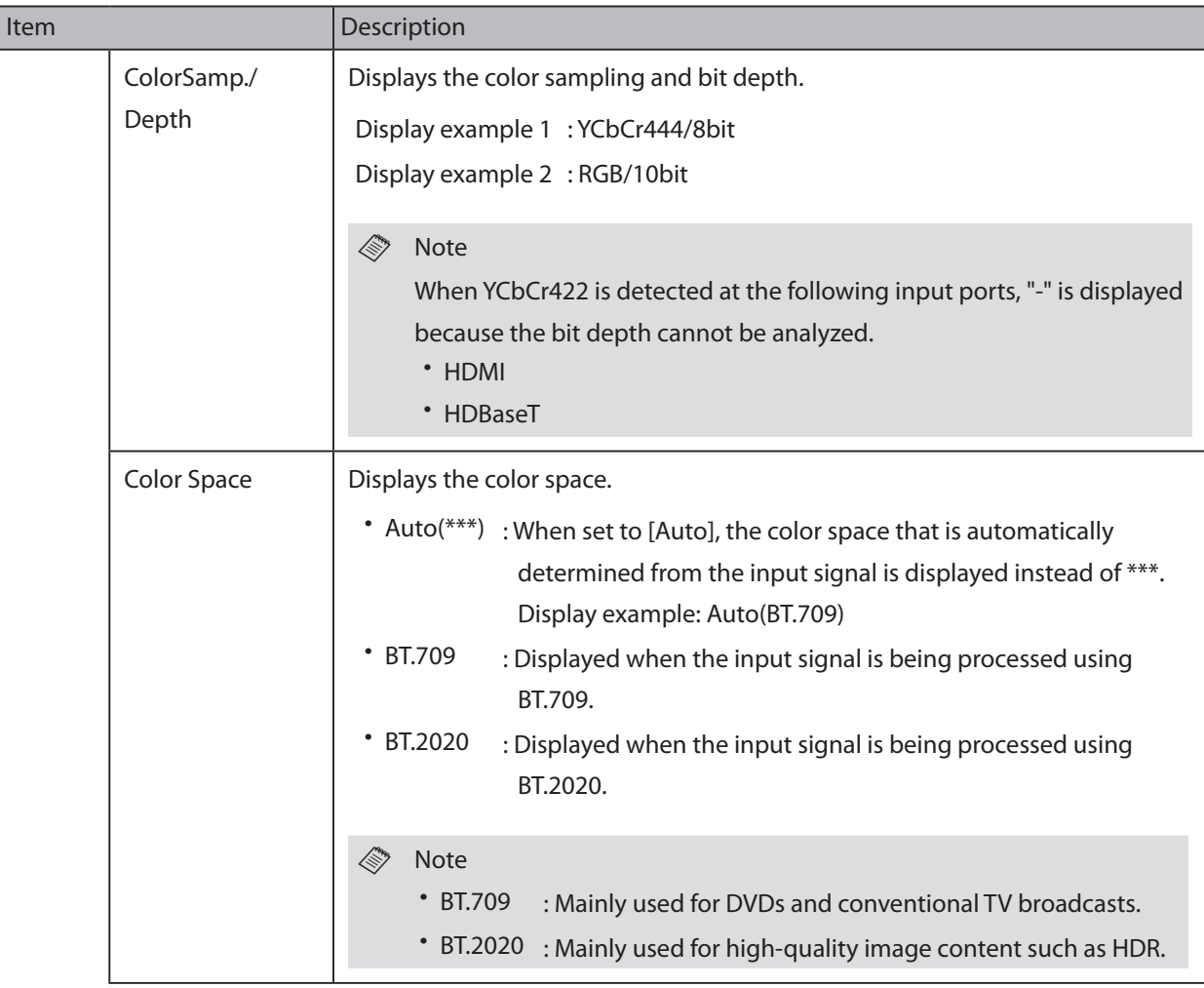

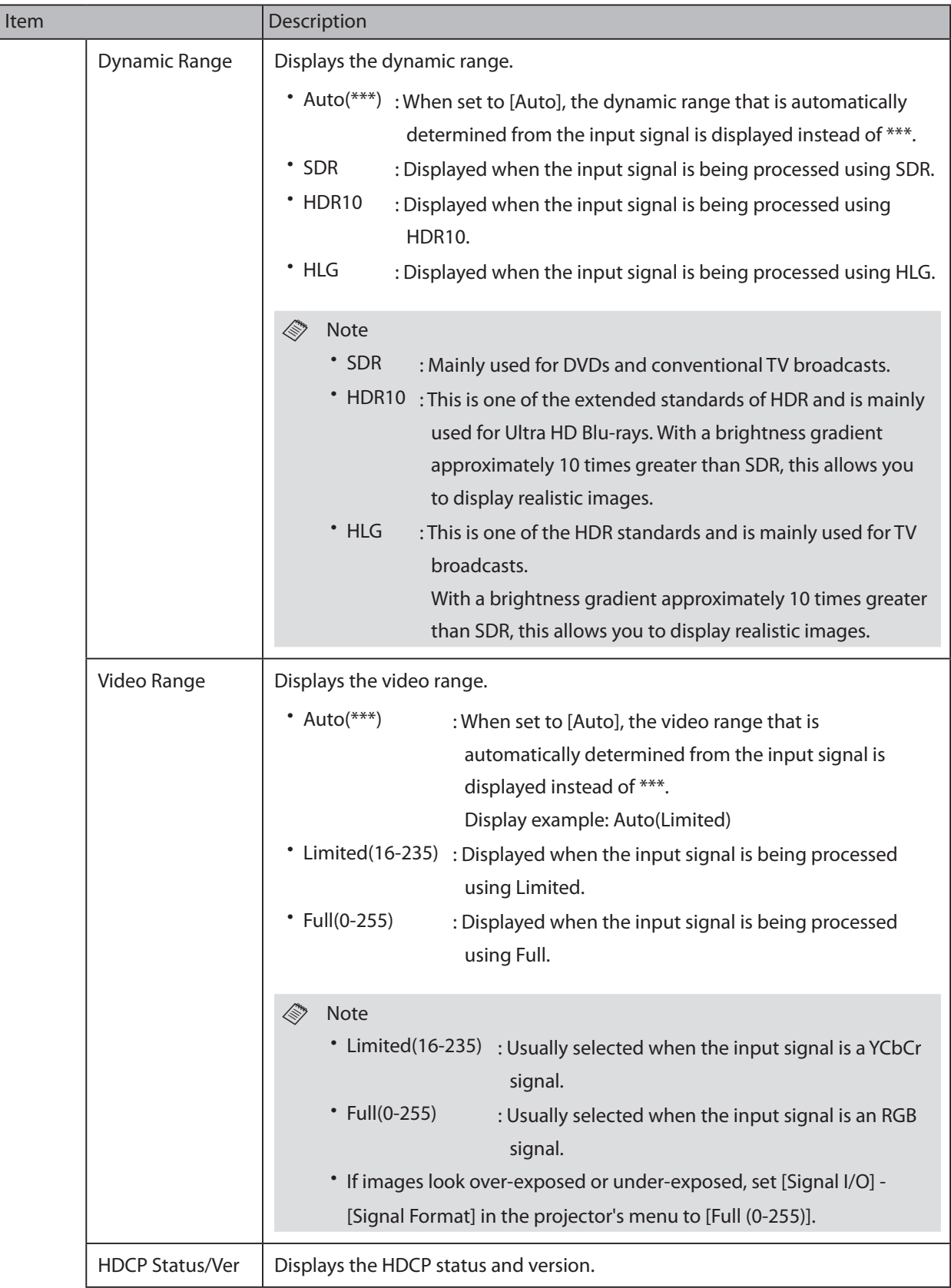

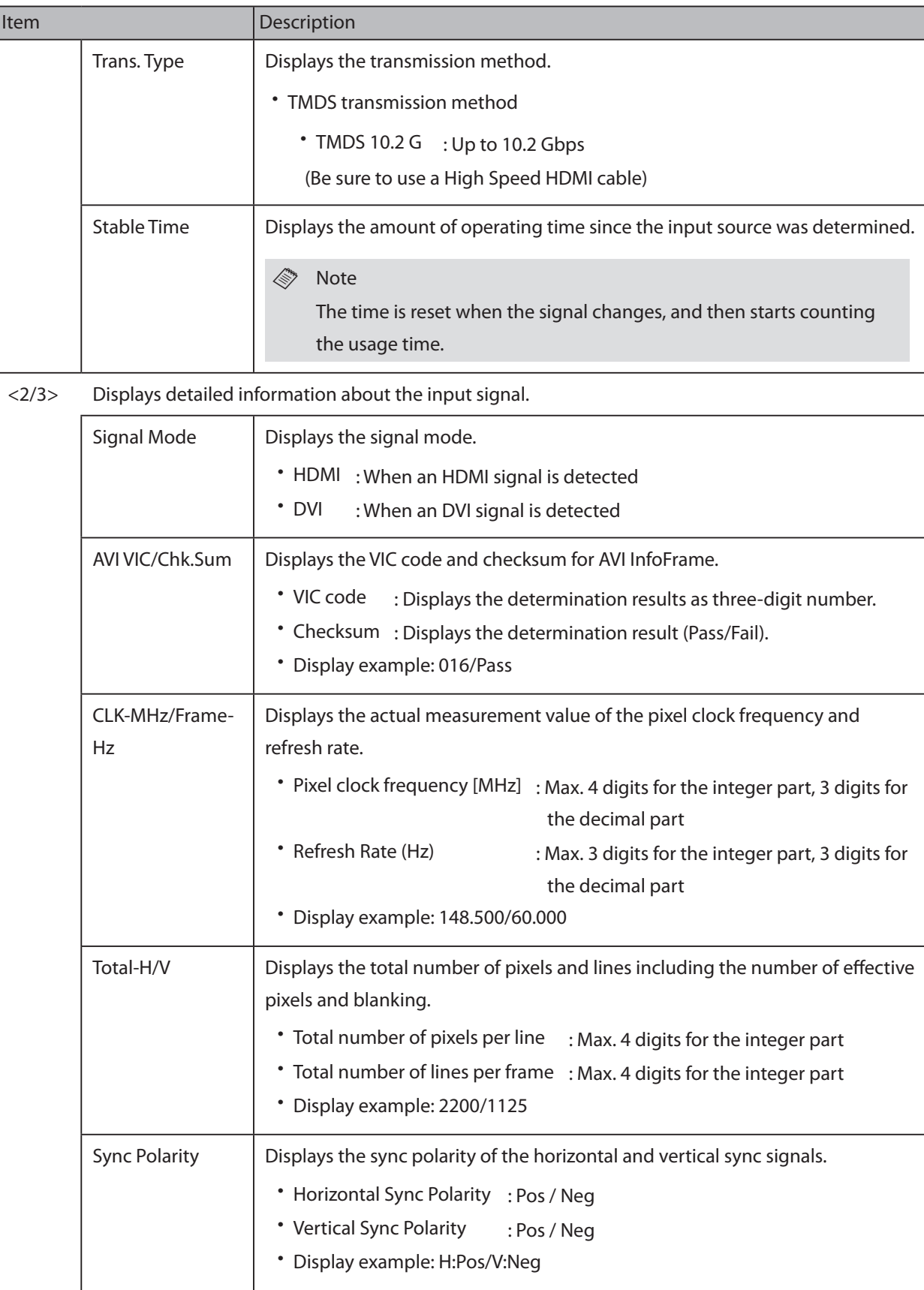

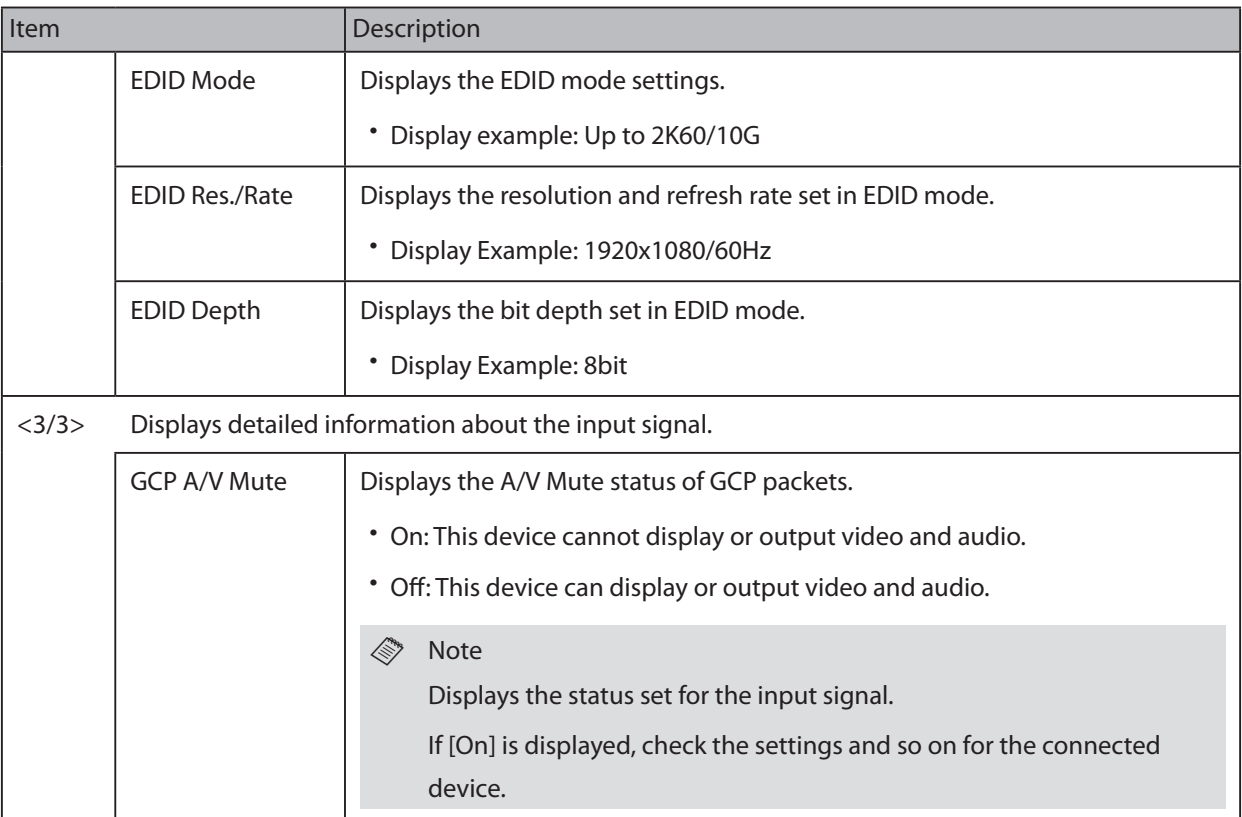

## <span id="page-15-0"></span>**HDBaseT Input Signal**

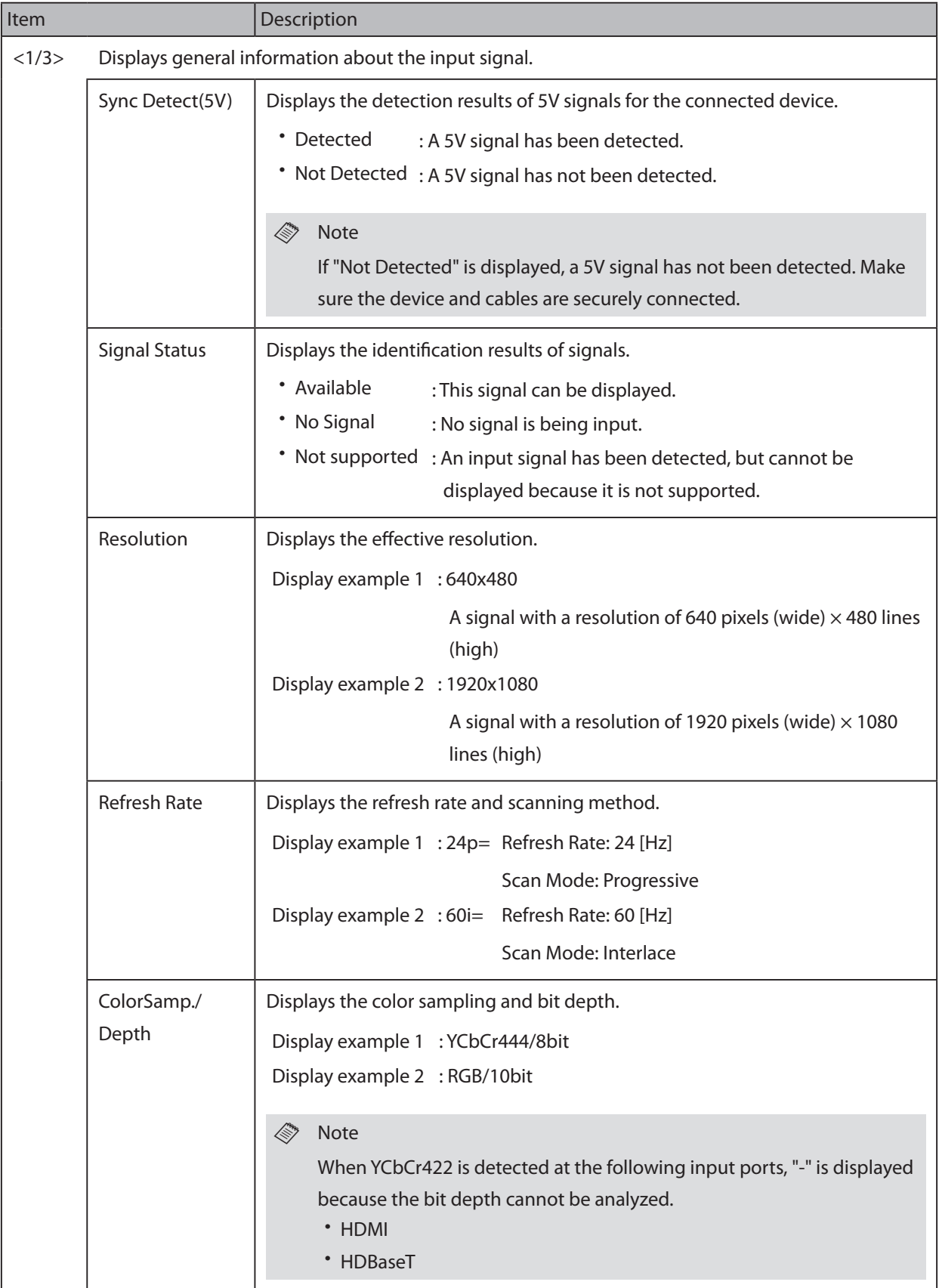

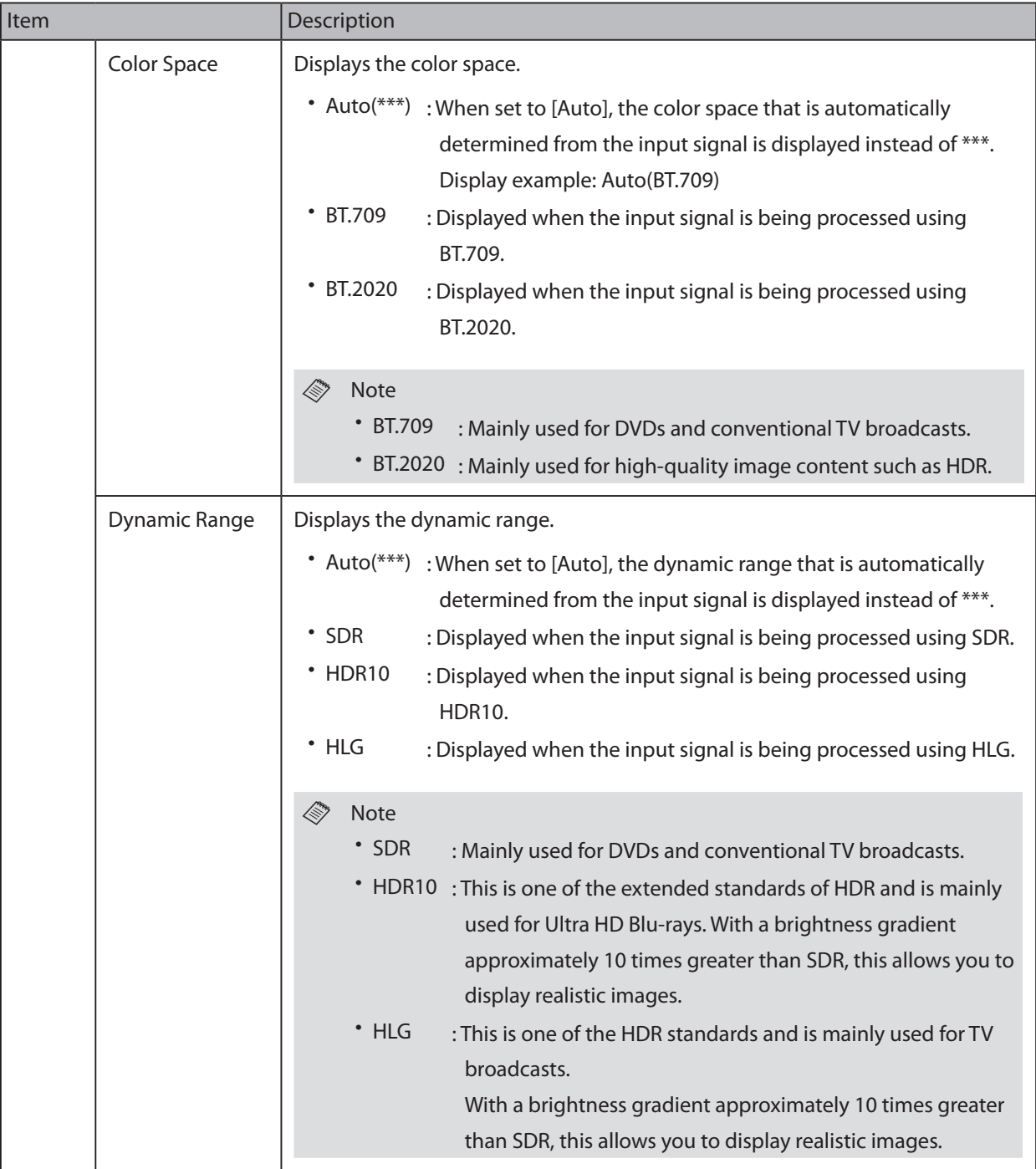

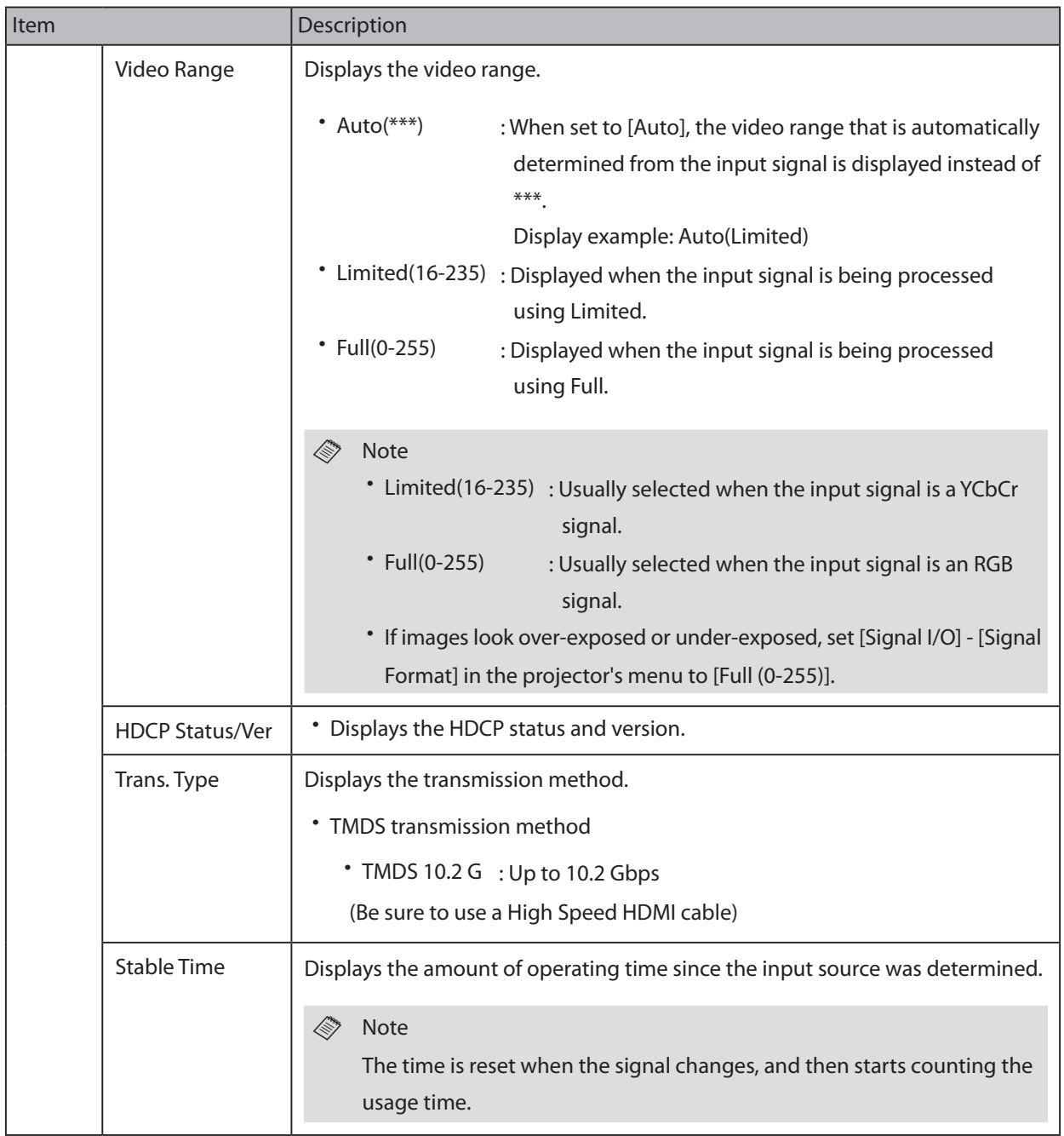

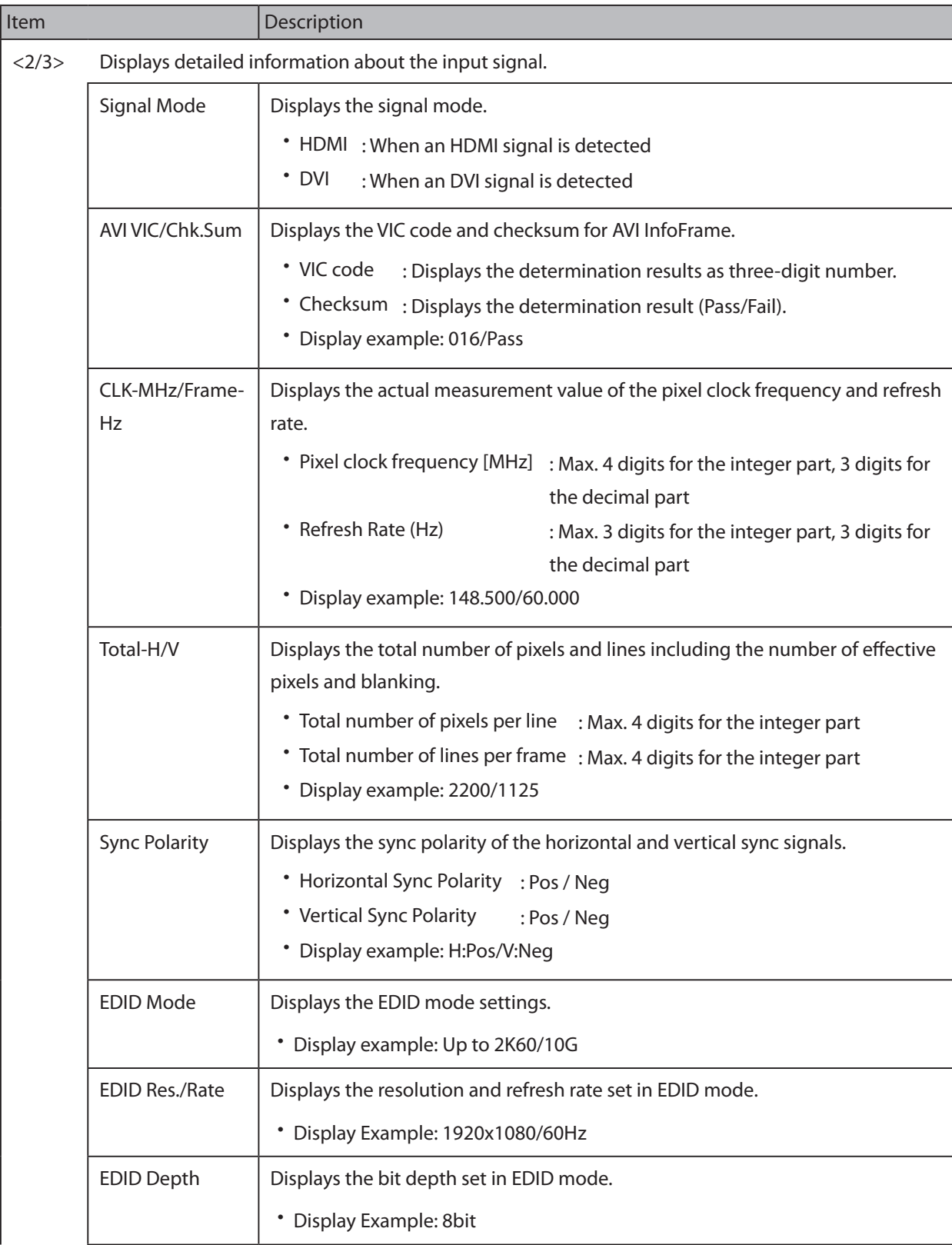

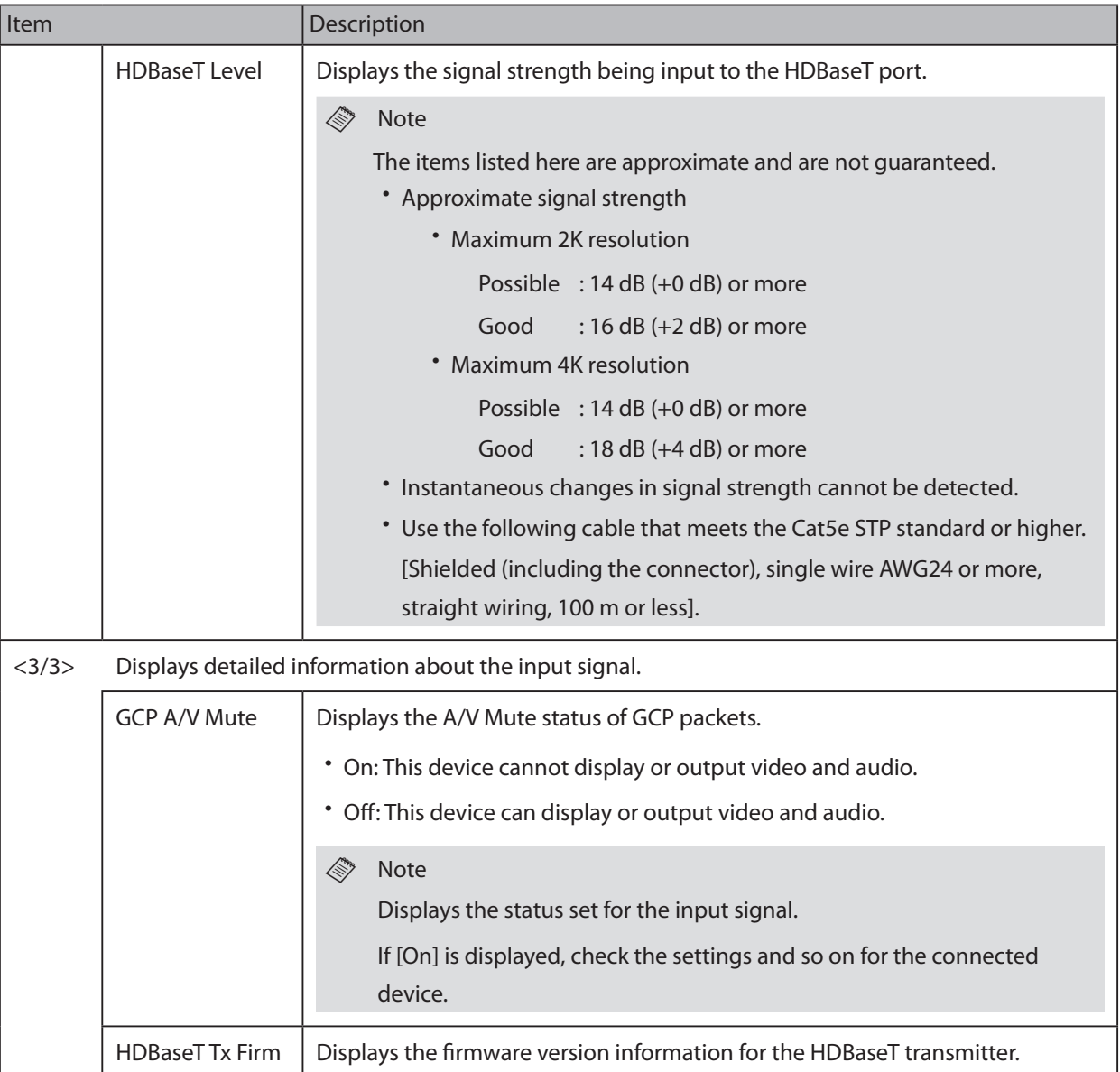

## <span id="page-20-0"></span>**USB Type A Input Signal**

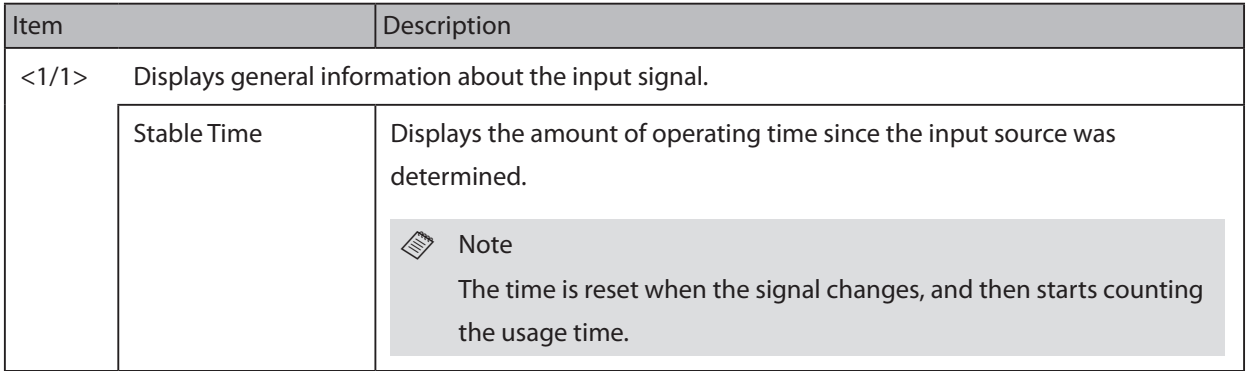

## <span id="page-21-0"></span>**USB Type B Input Signal**

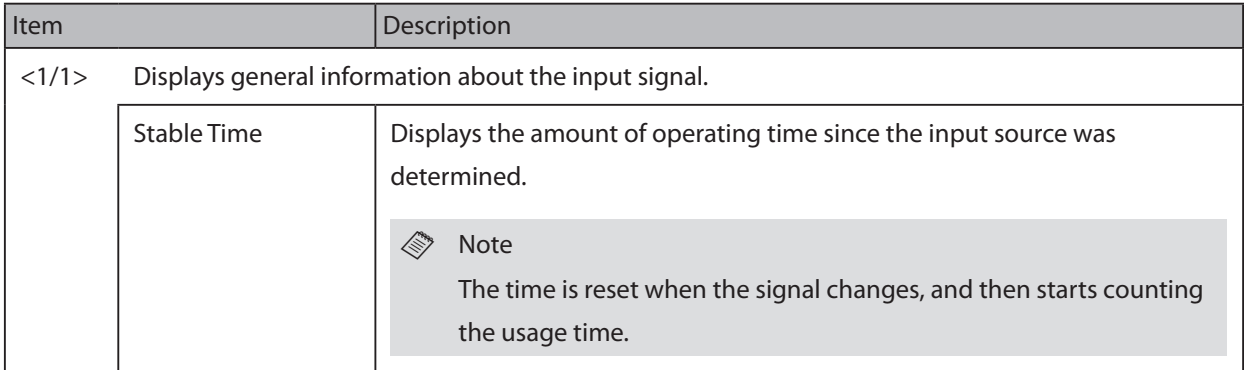

## <span id="page-22-0"></span>**LAN Input Signal**

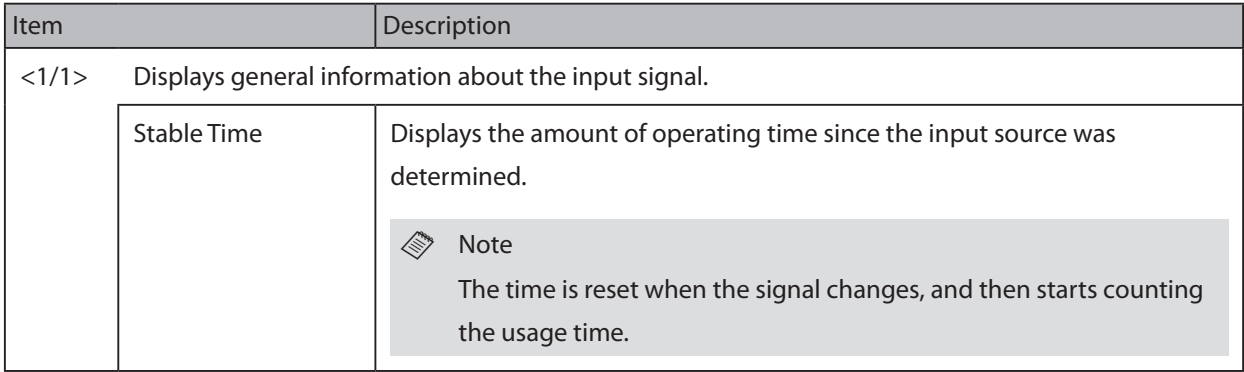

## <span id="page-23-0"></span>Status Display - Input Signal Category - Screen Mirroring Input Signal

## **Screen Mirroring Input Signal**

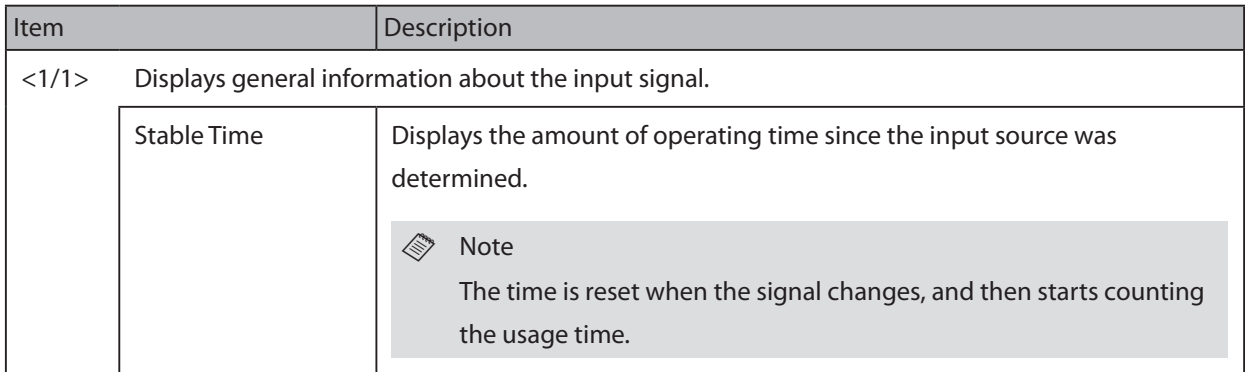

## <span id="page-24-0"></span>**HDMI Output Signal**

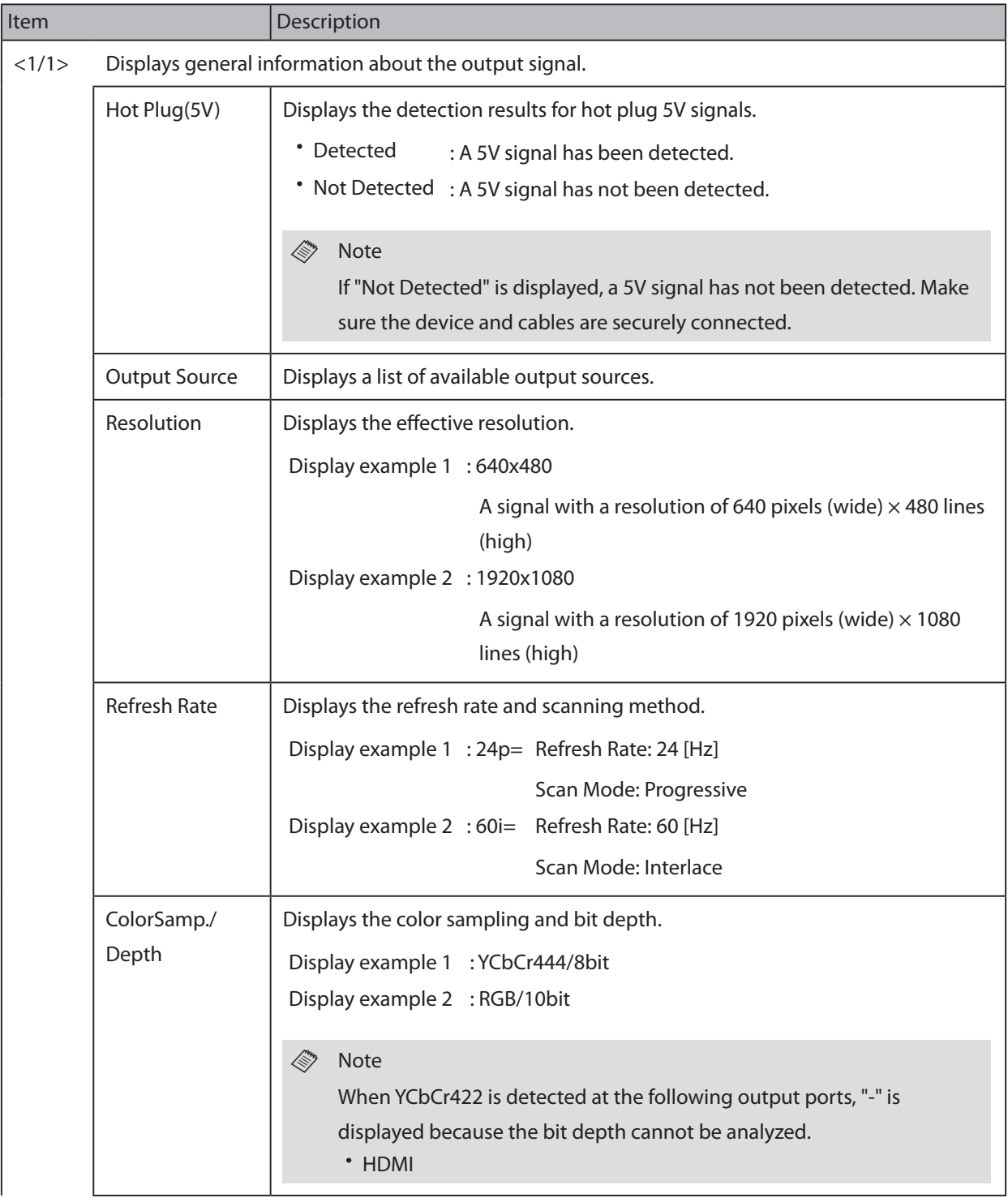

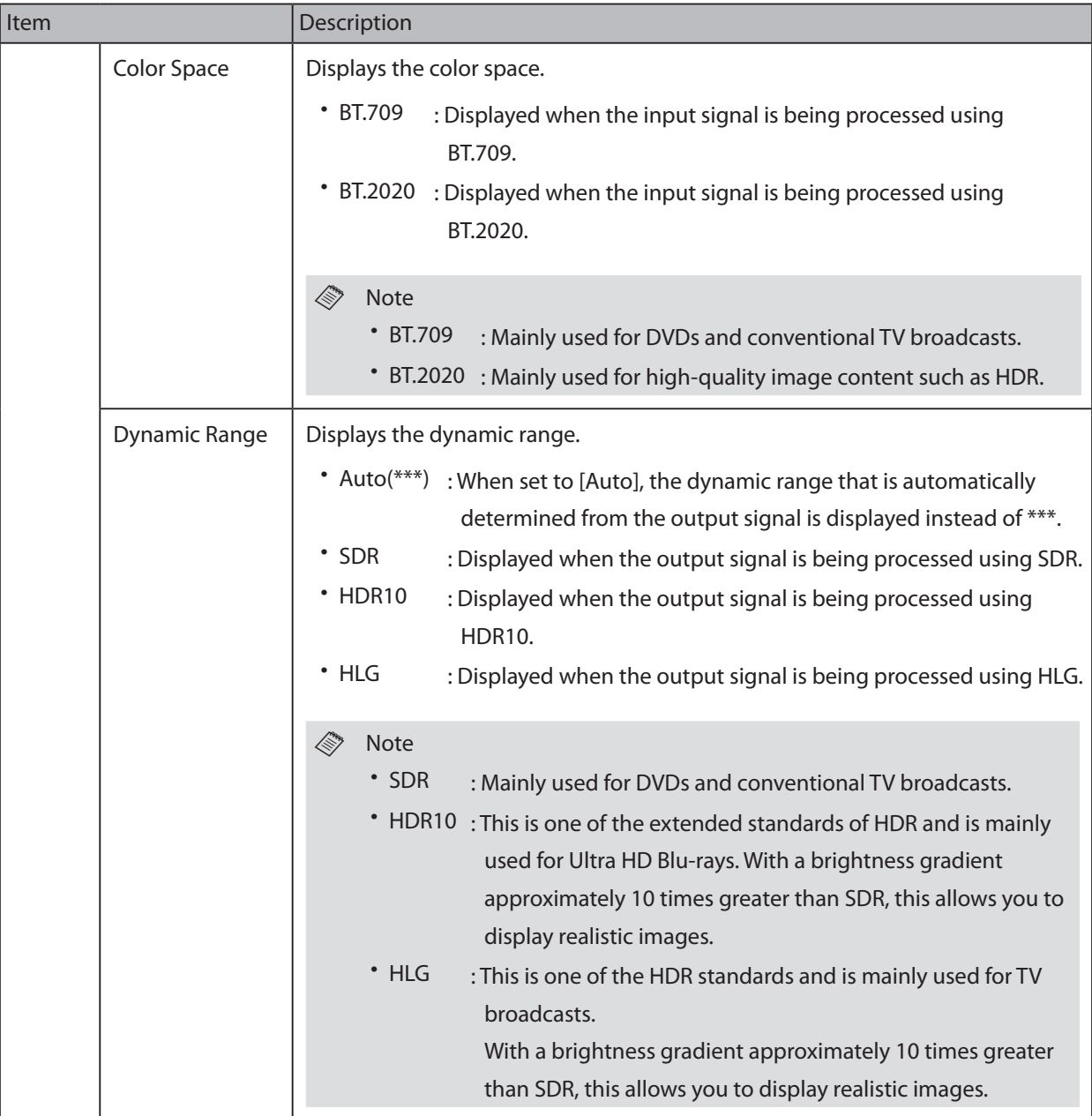

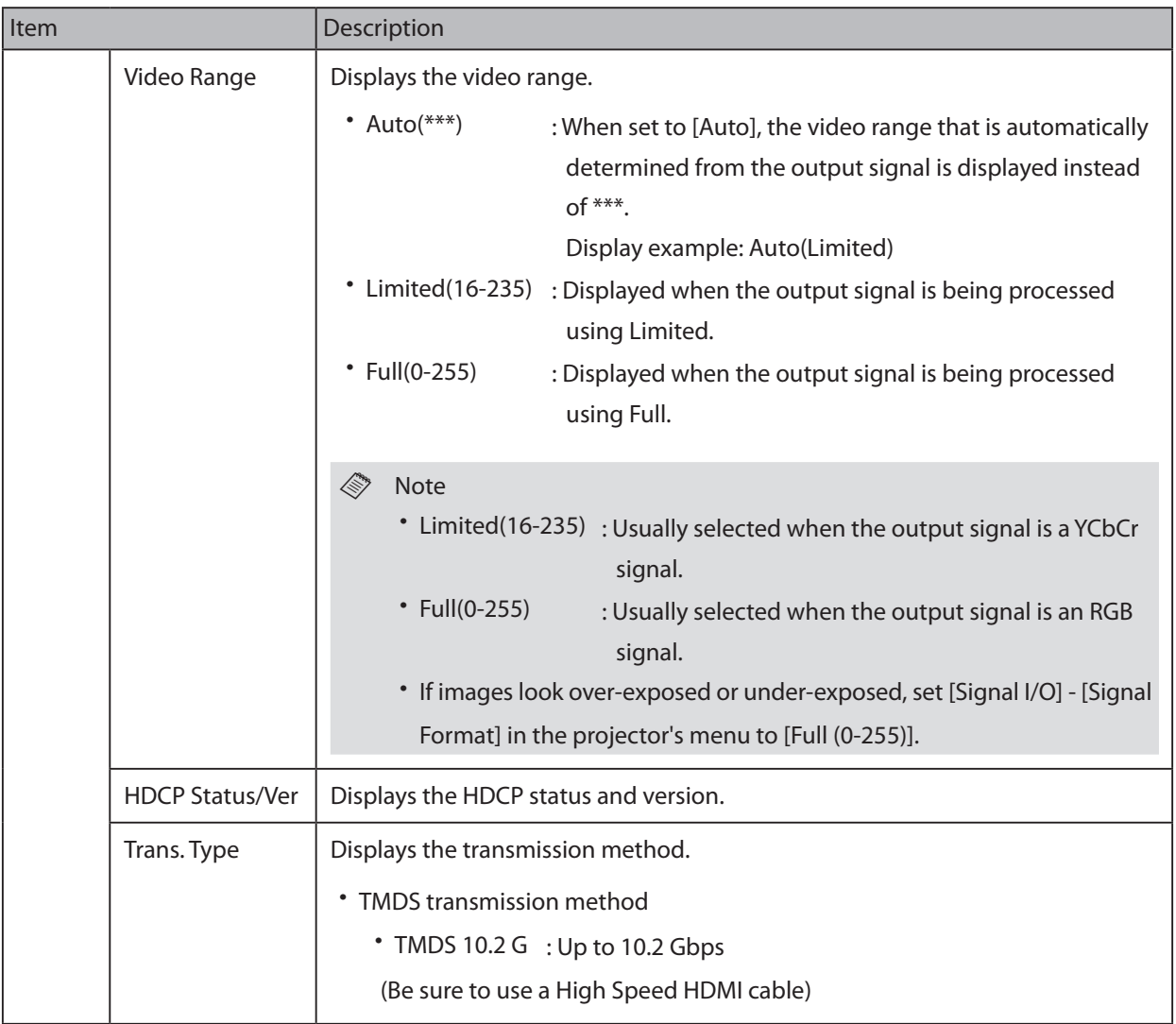

### <span id="page-27-0"></span>Terms of Use

Terms of Use for "Supplemental Guide for Display Status Menu"

Apil 2023 Seiko Epson Corporation

- 1. The copyright of "Supplemental Guide for Display Status Menu" (hereinafter referred to as "this document") belongs to Seiko Epson Corporation (hereinafter referred to as "the company"). You may print one copy of this document and use it only for the purpose of using the company's projector products. You may not reproduce, reprint, modify, or transmit this document, in whole or in part, without prior permission from the company.
- 2. The content of this document is subject to change without notice. Make sure you understand these points before use.
- 3. You use this document at your own risk. The company shall not be liable for any direct, indirect, special, incidental, consequential, or other damage resulting from your use of, or inability to use, this document.

## <span id="page-28-0"></span>Trademarks

"EPSON" is a registered trademark of Seiko Epson Corporation.

HDMI, the HDMI Logo, High-Definition Multimedia Interface, High Speed HDMI, and Ultra High Speed HDMI are trademarks or registered trademarks of HDMI Licensing Administrator, Inc. **HEDMI** 

HDBaseT™ and the HDBaseT Alliance logo are trademarks of the HDBaseT Alliance.

Wi-Fi® is a trademark of the Wi-Fi Alliance®.

Other product names used herein are also for identification purposes only and may be trademarks of their respective owners.

## <span id="page-29-0"></span>Copyright Attribution

This information is subject to change without notice.

2023.4 Version 1.0.0